Bac Professionnel AGOrA

**Faire Face à une demande exceptionnelle**

**Dossier Professeur**

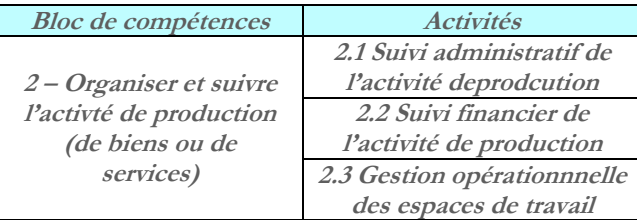

## **Notes professeurs :**

- Toutes les consignes sont ici données sous forme papier (mail/notes/communication téléphonique) mais dans un souci de réalité professionnelle elles peuvent être transmises sous forme numérique ou orales (communication téléphonique).
- ↓ Dans ce cas, l'appel téléphonique pourra faire l'objet d'une prise de notes.
- ↓ Dans la situation 2 le règlement n'est pas enregistré dans le PGI car l'élève a, dans ce scénario, un rôle seulement au service des achats et non au service comptabilité
- $\downarrow$  Dans l'application « banque en ligne », les virements externes ne sont pas, pour l'instant, paramétrés. Le choix est de faire compléter un ordre de virement papier.

Outils utilisés pour la création des données de la situation du scénario :

- $\bigstar$  b@zar : pour générer l'IBAN <http://www.cerpeg.fr/bazar/index.php/cindex>
- $\downarrow$  Odoo pour les fichiers fournisseurs et articles <http://54.38.225.88/appli/index.php?title=PGI>
- Excel : matrice 'Calcul\_nouvelle règle d'appro\_Philipp Plein\_S2 »
- Word : Compte rendu de réunion du 08/01

### Documents et informations à produire par élèves

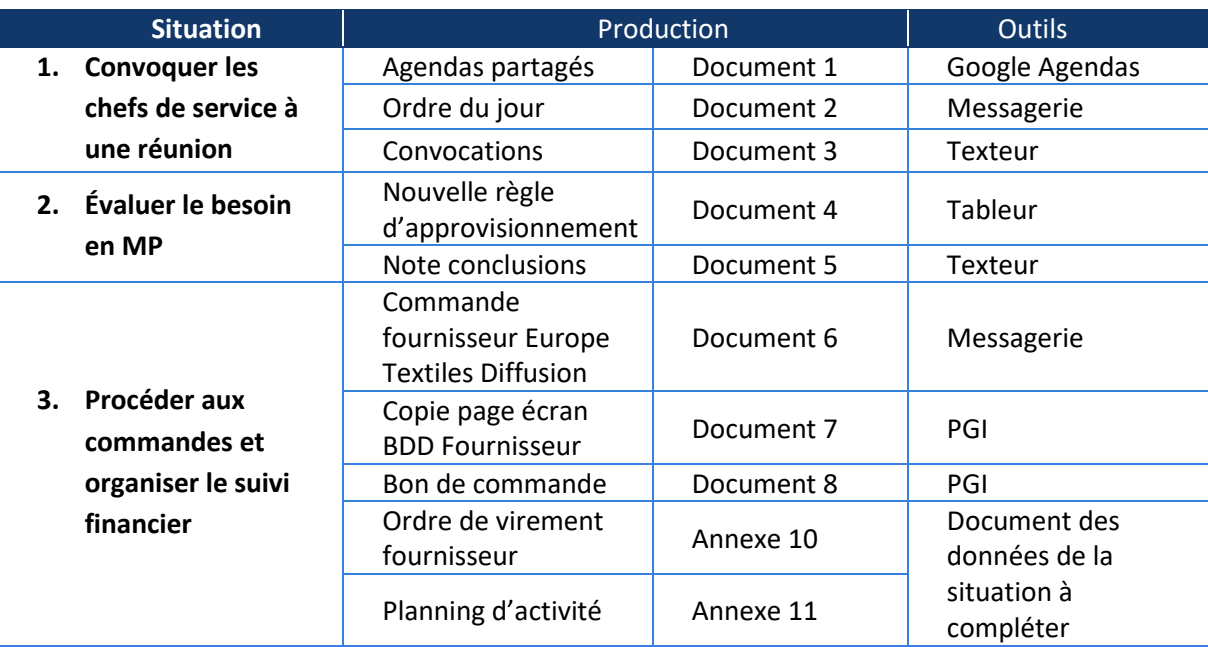

### **Situation 1**

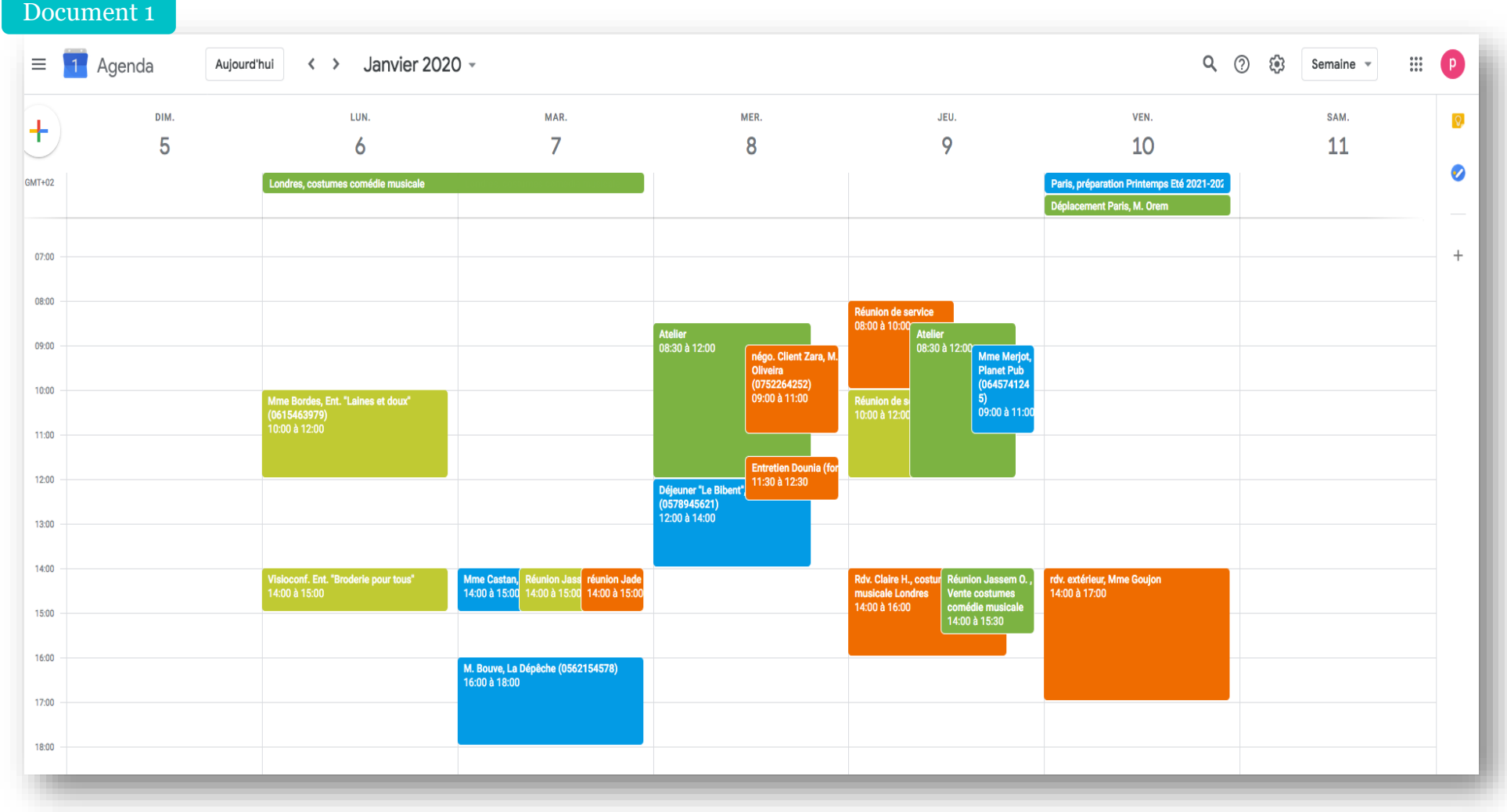

### ORDRE DU JOUR DE LA REUNION DU MERCREDI 8 JANVIER 2020

Horaires : 14 h à 16 h

#### **PARTICIPANTS :**

- Philipp Plein, Directeur
- Claire Heim, Designer
- Jassem Oulef, Chef du service Ventes
- Jade Sindron, Chef du service Achats

#### **OBJECTIFS :**

- Annoncer notre contrat avec le rappeur Ninho (réaliser ses tenues de scène) ;
- Réfléchir à une nouvelle organisation de notre gestion des stocks en lien avec ce contrat.

#### **PROGRAMME DE LA REUNION :**

**14 h à 14 h 15** : Accueil des participants

**14 h 15 à 14 h 45** : Présentation et échanges sur le partenariat commercial avec Ninho

**14h 45 – 15 h 00** : Intervention de Claire H. et présentation des modèles

**15 h 00 à 16 h 00** : La gestion des stocks

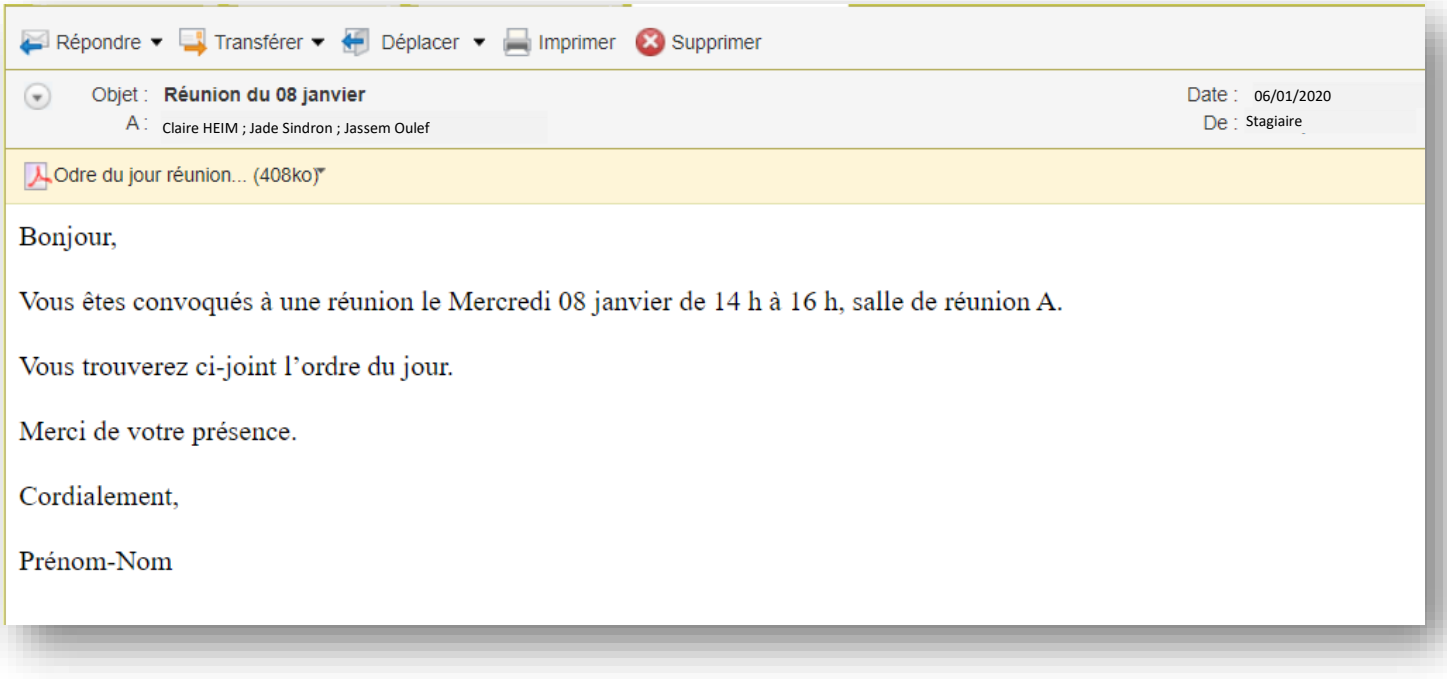

## **Situation 2**

# Fiche d'explicitation

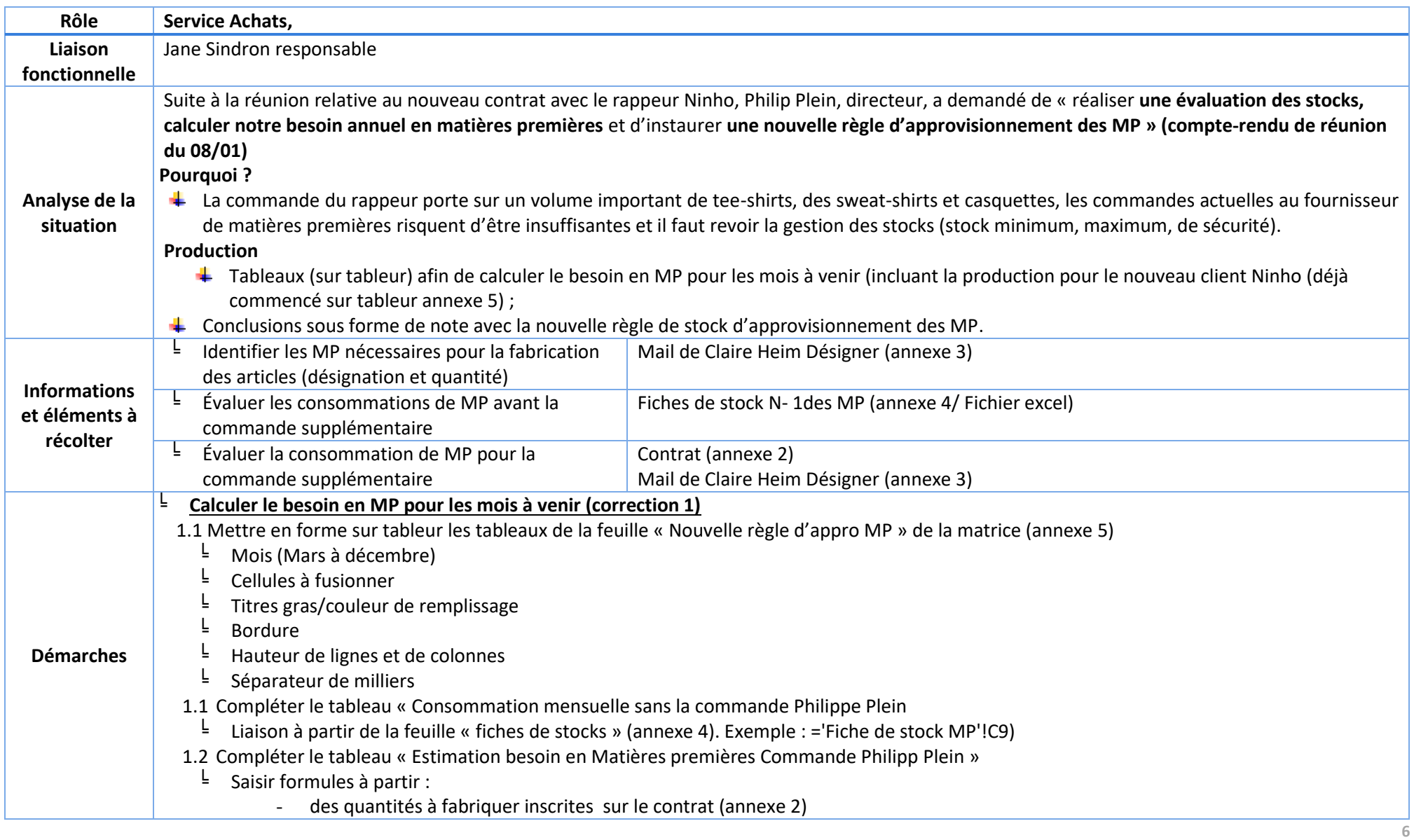

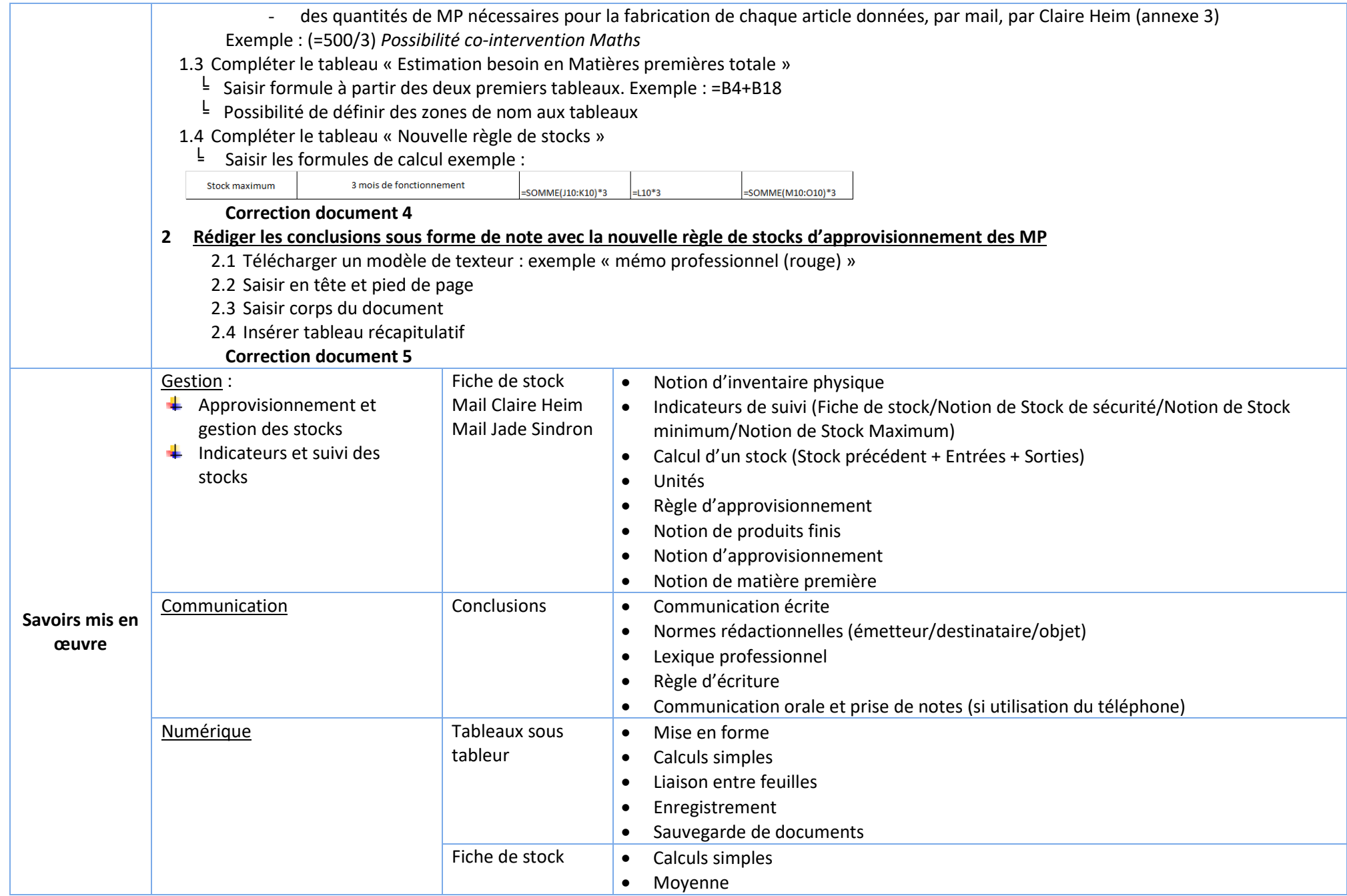

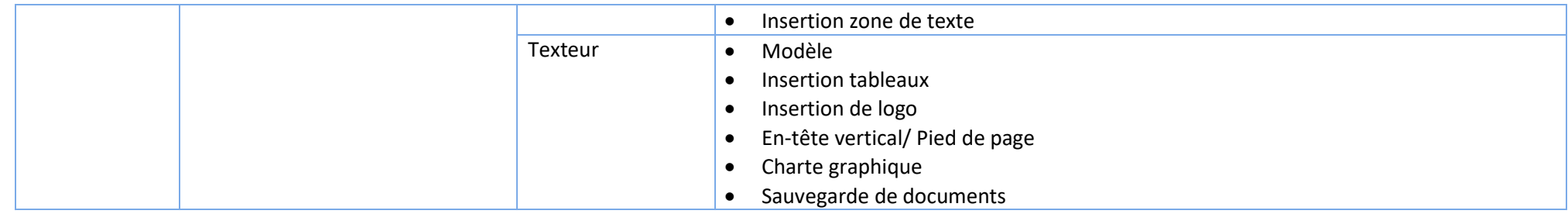

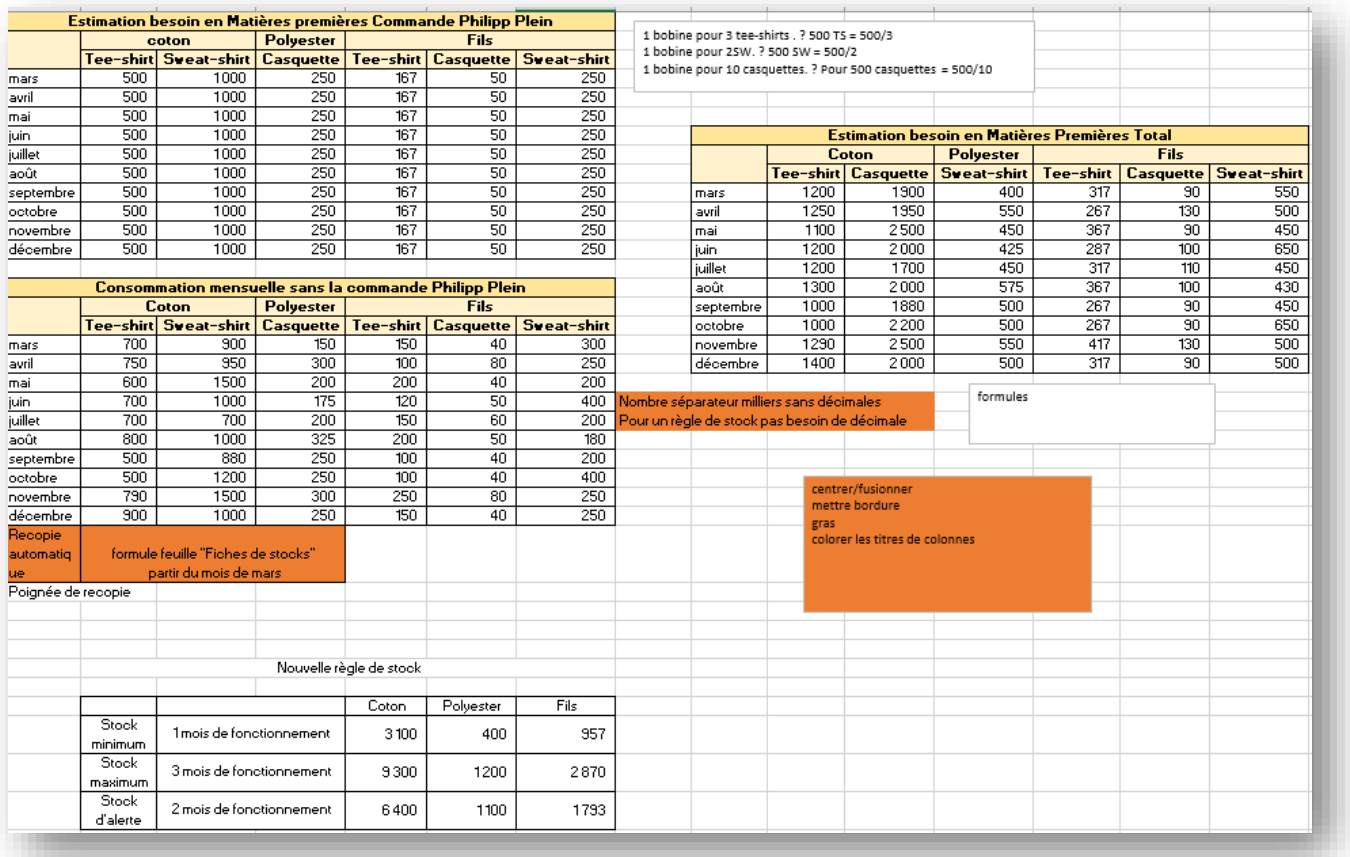

## Document 5

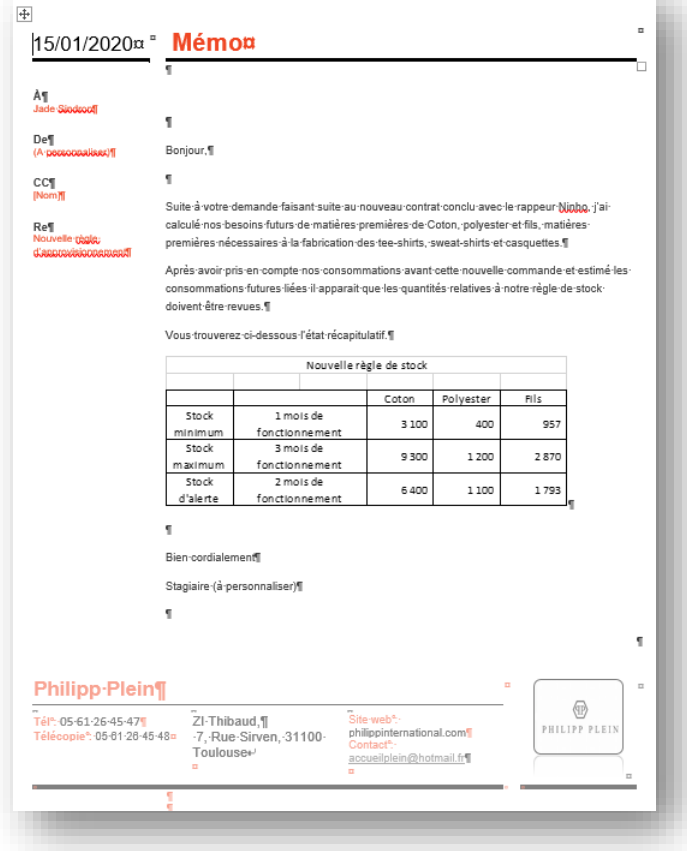

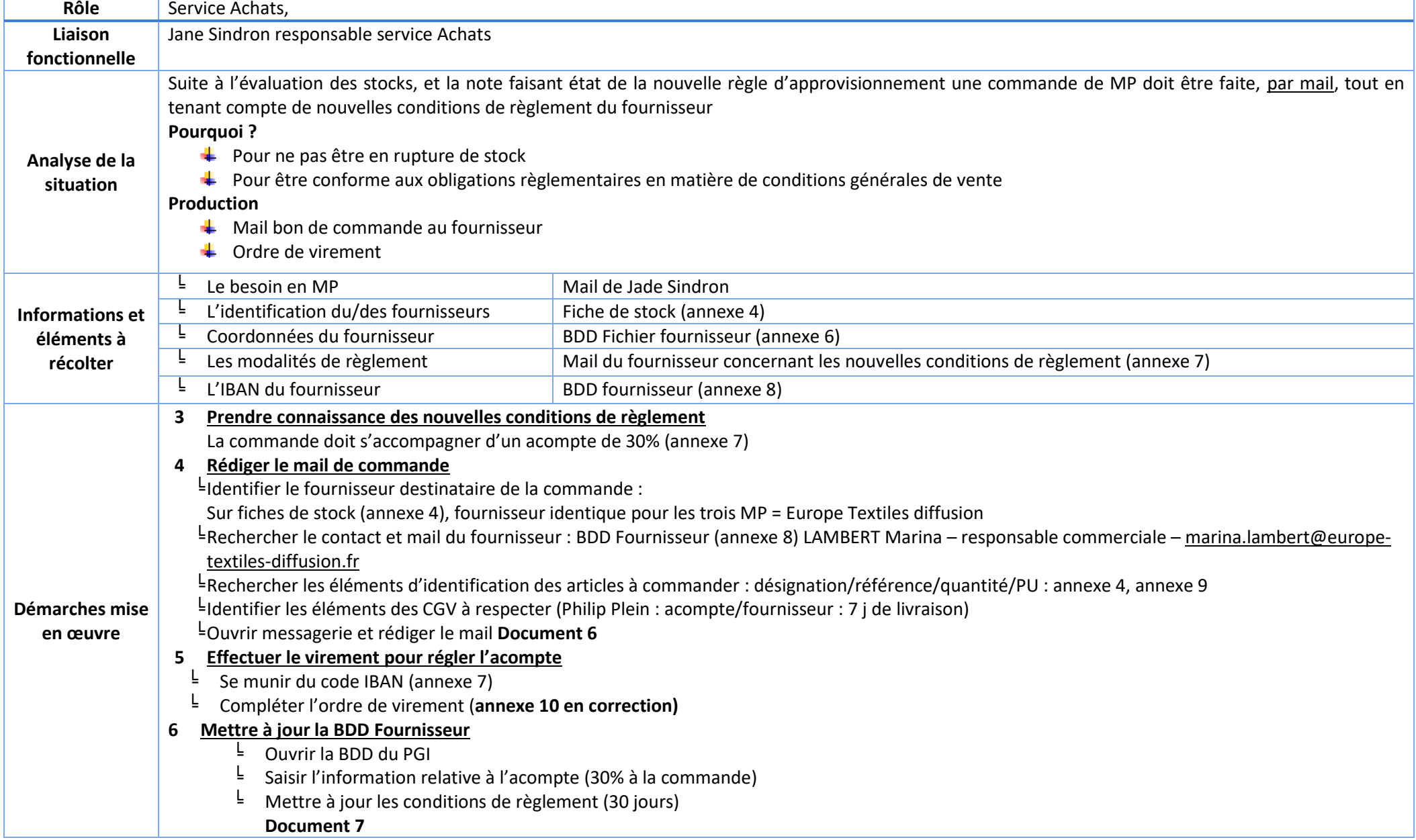

# Fiche d'explicitation Situation 3–

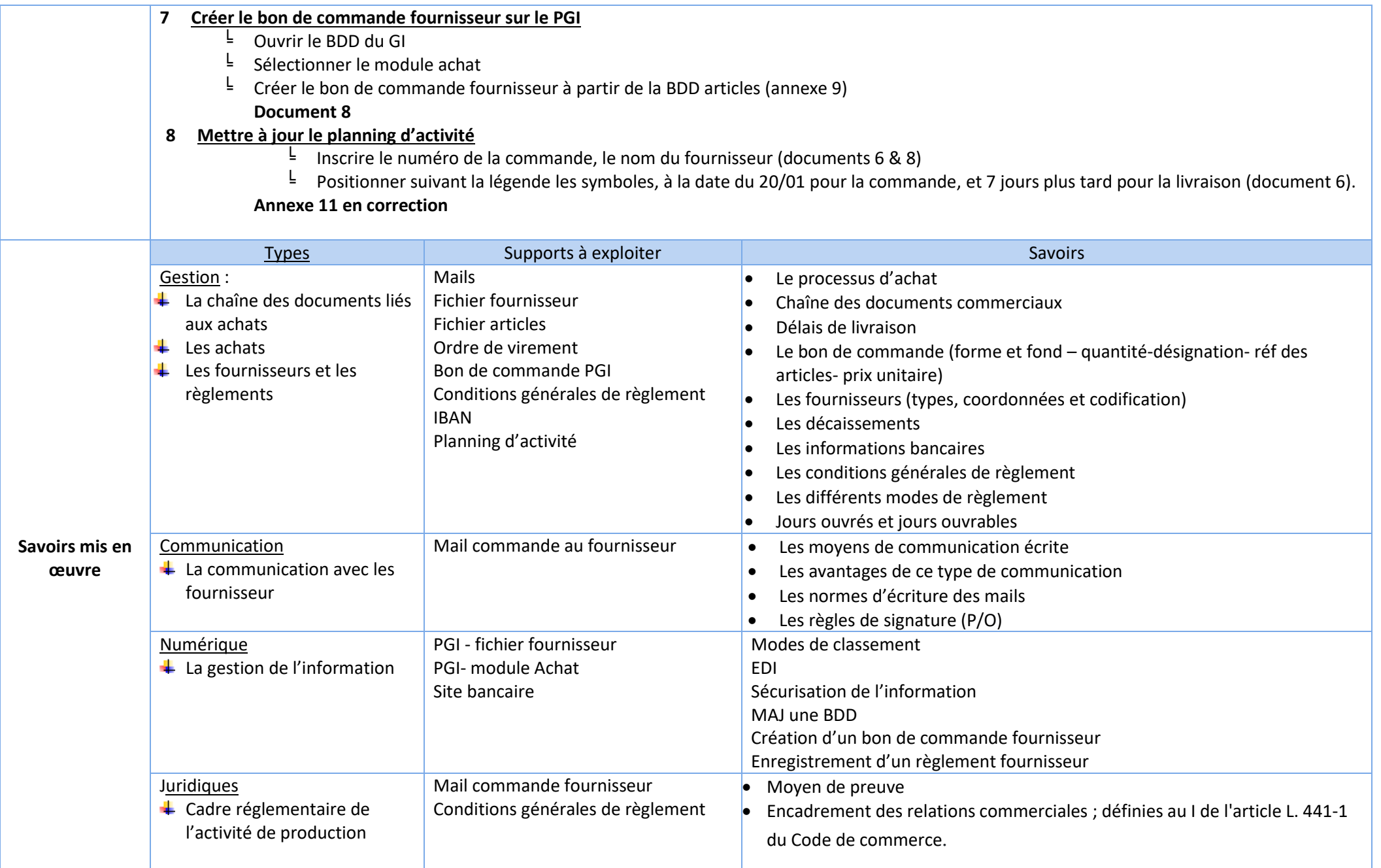

## Document 6

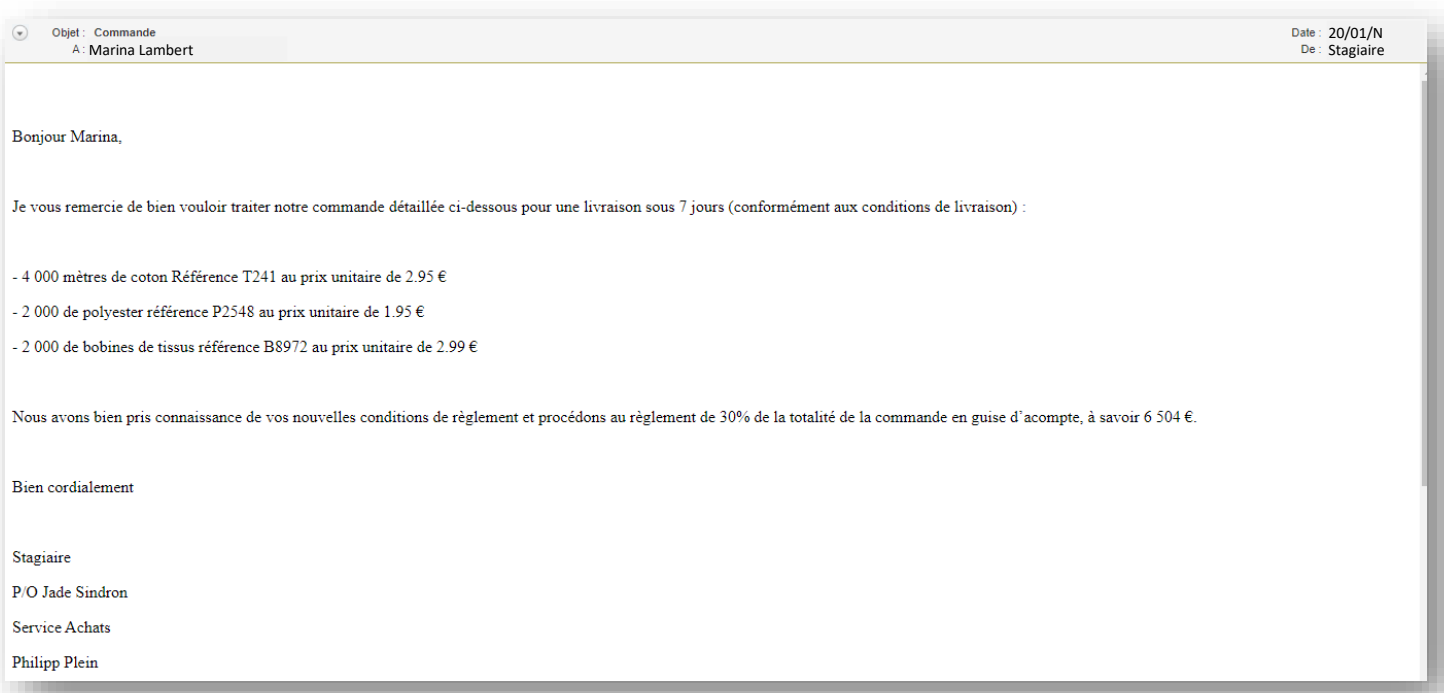

### Document 7

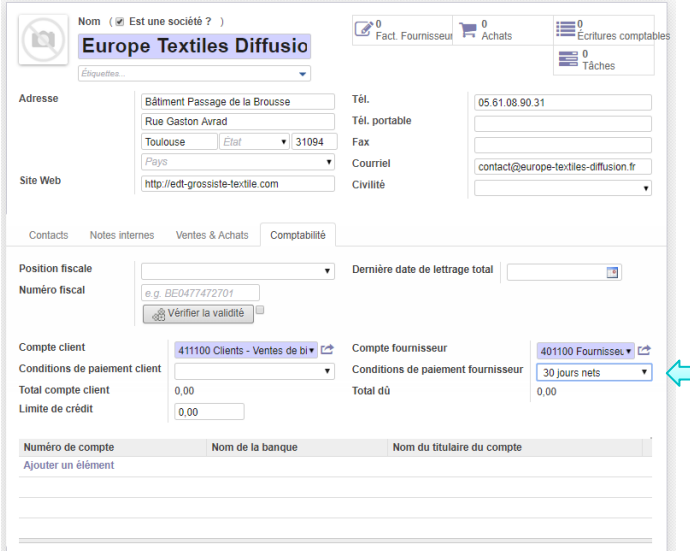

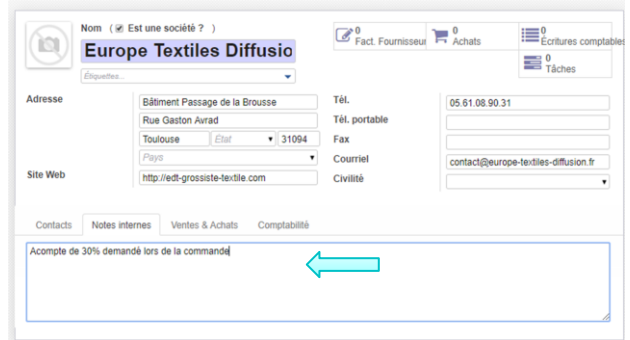

### Document 8

Adresse de livraison : **Your Company Your Company** 

**Europe Textiles Diffusion** Bâtiment Passage de la Brousse **Rue Gaston Avrad** Toulouse 31094 05.61.08.90.31

### N° de confirmation du bon de commande PO00001

**Our Order Reference:** 

PO00001

#### Date de la commande

20/01/2020 15:57:28

#### Validé par:

Administrator

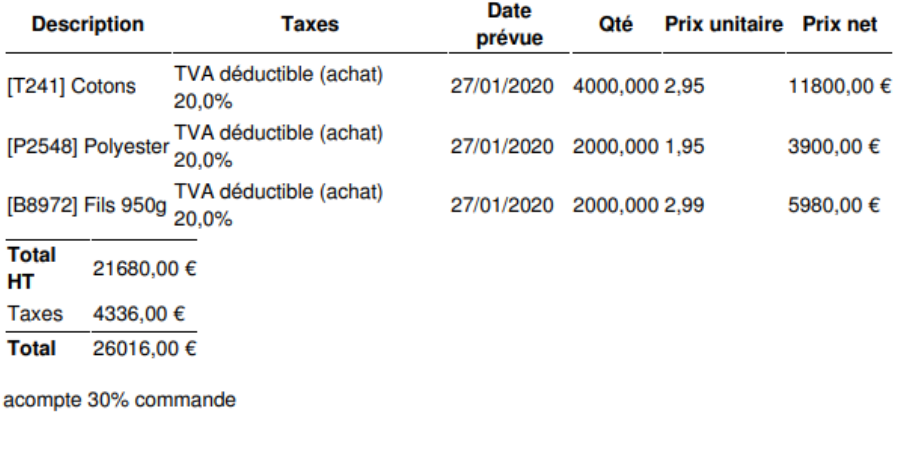

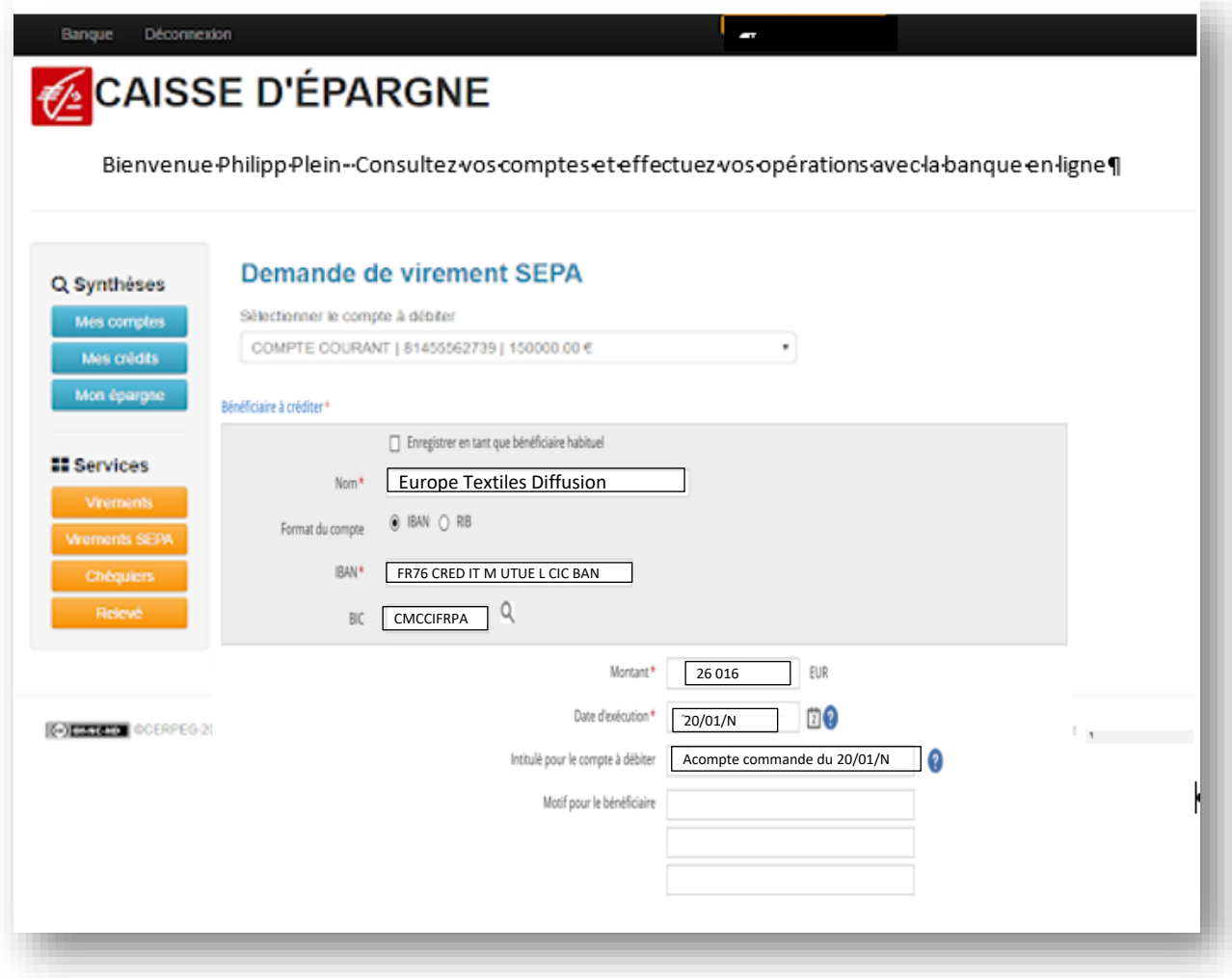

### Annexe 11

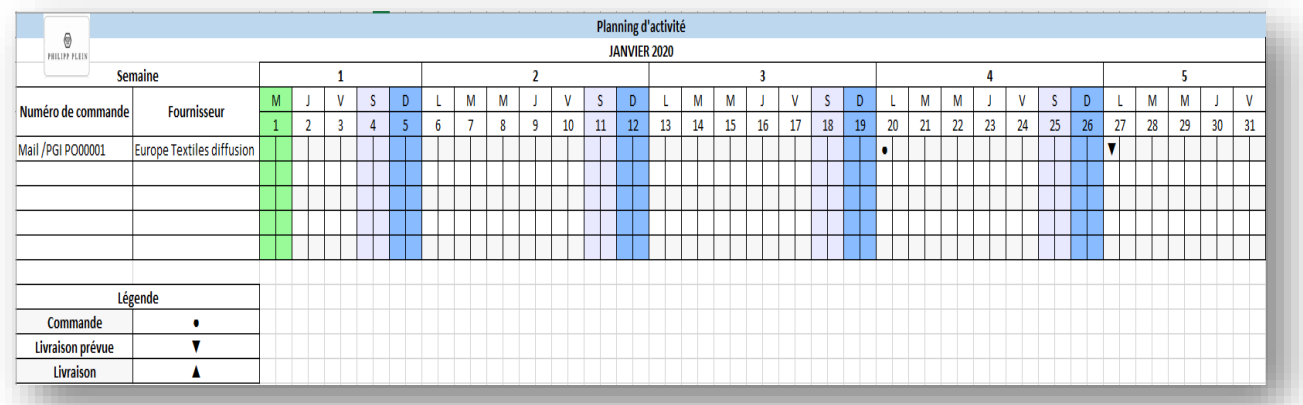